Stephan Bucher

# Anwendungsorientierte Mathematik für Techniker

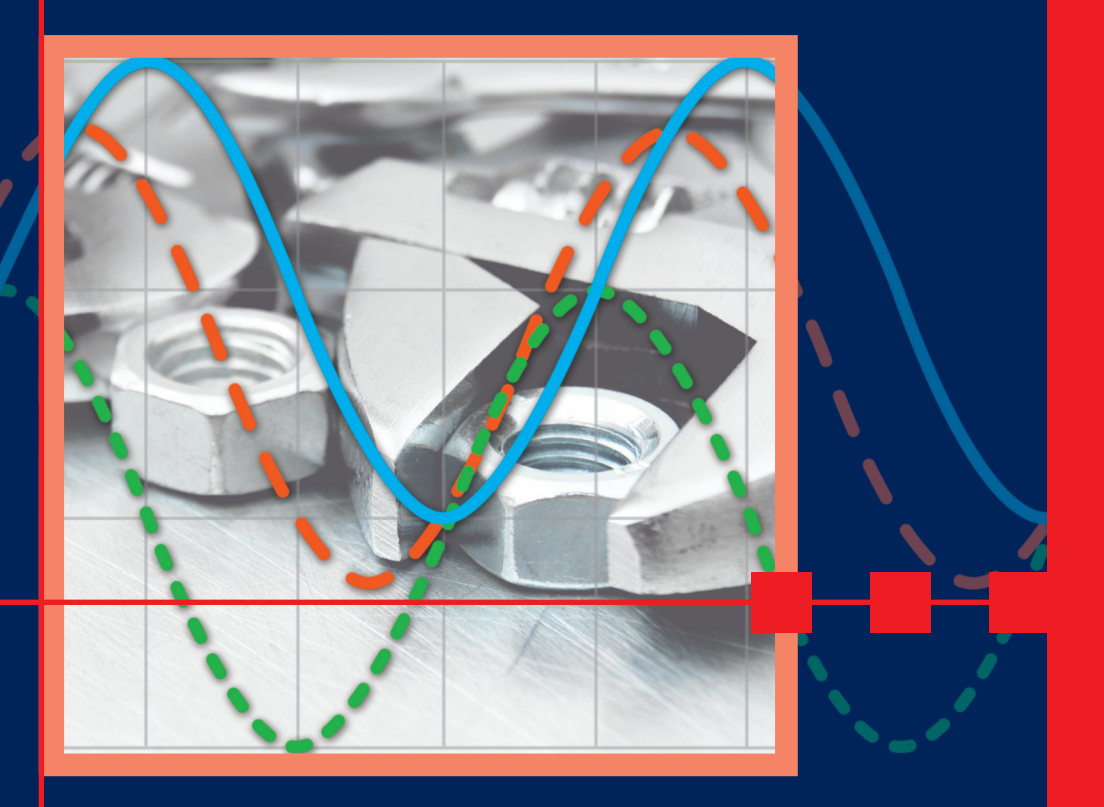

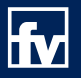

**HANSER** 

Stephan Bucher

Anwendungsorientierte Mathematik für Techniker

Stephan Bucher

# Anwendungsorientierte Mathematik für Techniker

Mit 85 Bildern, 184 durchgerechneten Beispielen und 479 Aufgaben mit Lösungen im Internet

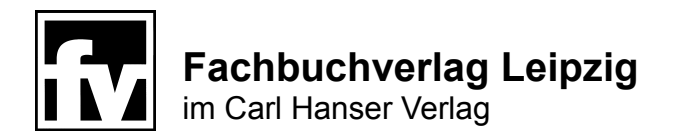

**Autor:**

Stephan E. Bucher Dr. sc. nat. ETH (Physiker)

stephan.bucher@bioconsult.ch

Ergänzende Unterlagen zu diesem Buch finden sich auf http://www.bioconsult.ch/Inovatech

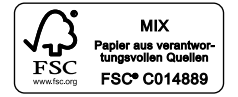

Bibliografische Information der Deutschen Nationalbibliothek Die Deutsche Nationalbibliothek verzeichnet diese Publikation in der Deutschen Nationalbibliografie; detaillierte bibliografische Daten sind im Internet über http://dnb.d-nb.de abrufbar.

ISBN 978-3-446-44244-3 E-Book-ISBN 978-3-446-44179-8

Dieses Werk ist urheberrechtlich geschützt.

Alle Rechte, auch die der Übersetzung, des Nachdruckes und der Vervielfältigung des Buches oder Teilen daraus, vorbehalten. Kein Teil des Werkes darf ohne schriftliche Genehmigung des Verlages in irgendeiner Form (Fotokopie, Mikrofilm oder ein anderes Verfahren), auch nicht für Zwecke der Unterrichtsgestaltung – mit Ausnahme der in den §§ 53, 54 URG genannten Sonderfälle –, reproduziert oder unter Verwendung elektronischer Systeme verarbeitet, vervielfältigt oder verbreitet werden.

Fachbuchverlag Leipzig im Carl Hanser Verlag © 2016 Carl Hanser Verlag München www.hanser-fachbuch.de Lektorat: Christine Fritzsch Herstellung: Katrin Wulst Einbandrealisierung: Stephan Rönigk Satz: Kösel Media GmbH, Krugzell Druck und Bindung: Friedrich Pustet, Regensburg

Printed in Germany

# **Vorwort**

<span id="page-5-0"></span>Das Buch entstand im Laufe der Unterrichtstätigkeit des Autors an der Inovatech, einer Höheren Fachschule für Technik. Technikerstudenten sind Praktiker mit einer ersten Berufserfahrung. Das Schwergewicht wird deshalb im Unterricht, wo immer möglich, auf die kürzeste Verbindung von der Theorie zur praktischen Anwendung gelegt; auf Beweise, die Diskussion exotischer Spezialfälle und theoretische Spitzfindigkeiten wird weitgehend verzichtet, manchmal vielleicht vom Standpunkt der "reinen Lehre" aus betrachtet bis hart an die Grenze des Vertretbaren. Auch wird darauf Wert gelegt, den Studierenden jeweils eine Methode zu präsentieren, die immer anwendbar ist – wir sind der Ansicht, dass sich der Technikerstudent nicht mit verschiedenen Methoden für die gleiche Problemlösung belasten sollte.

Mathematik-Lehrbücher für Techniker gibt es im deutschen Sprachraum schon mehrere. Wir beginnen bei den Grundlagen, haben aber bewusst auch anspruchsvolle Beispiele und Anwendungen eingeschlossen, die nicht zum Standardrepertoire für Techniker gehören. Es geht uns dabei darum, den Studierenden die Breite der Anwendbarkeit der vermittelten Mathematik aufzuzeigen und sie darauf hinzuweisen, dass alles überall noch weitergeht. Damit, und indem wir entsprechende Stichworte und Anknüpfungspunkte geben, möchten wir interessierte Leser dazu ermutigen, selbständig ihre Kenntnisse zu erweitern und zu vertiefen. Sehr viel Information kann im Internet gefunden werden, und es gibt ausgezeichnete weiterführende Werke im Buchhandel (siehe Literaturverzeichnis).

Bei Herleitungen und Berechnungen haben wir darauf geachtet, alle wichtigen Schritte und Konzepte aufzuzeigen. Wir hoffen deshalb, dass das Buch auch beim Selbststudium von Nutzen sei. Fundierte Kritik und Verbesserungsvorschläge nehmen wir gerne entgegen.

Die Aufteilung des Stoffes auf die Semester im Inovatech-Lehrplan ist ungefähr folgende: 1. Semester Kapitel 1 und 2, 2. Semester Kapitel 3 bis 5, 3. Semester Kapitel 6 bis 8, 4. Semester Kapitel 8 (Rest Anwendungen) und 9 sowie, je nach vorhandener Zeit, weitere Anwendungen, z. B. aus Mechanik oder Elektrotechnik. Nach den Sommerferien kommt im vierten Semester bald die Zeit der Vorbereitung auf die Vordiplomprüfung. Der Aufbau ist so gehalten, dass die Betriebstechniker – die an der Inovatech nur zwei Semester Mathematikunterricht erhalten – die Anwendungen von Ungleichungen (Abschnitte 4.2.6 und 4.2.7, Lineare Optimierung) und Statistik (Qualitätskontrolle) auch noch mitbekommen, die sie im Beruf möglicherweise brauchen können. Den Betriebstechnikern zuliebe wurden auch einzelne Beispiele aus der Wirtschaftsmathematik aufgenommen (2.9.2, 4.5). Diese können natürlich für andere Studienrichtungen ohne Nachteil übersprungen werden.

An Taschenrechner werden keine besonderen Anforderungen gestellt; fast alle der im Kurs zu lösenden Probleme sind mit einem TI-30 eco RS zu bewältigen, der einfach und intuitiv zu bedienen ist. Gut geeignet für Techniker ist der etwas anspruchsvollere TI-30X Pro, der quadratische und kubische Gleichungen sowie Gleichungssysteme mit 2 und 3 Unbekannten löst, Integrale numerisch auswertet, und, neben statistischen Berechnungen und Regressionen, sogar einen beschränkt brauchbaren numerischen Gleichungslöser enthält. Mit programmierbaren Rechnern sind die meisten unserer Studierenden überfordert – im Unterricht kann dazu keine Unterstützung geleistet werden – und die kompliziertere Bedienung wirkt sich als Nachteil aus.

Immer häufiger wird im Alltag für Berechnungen direkt der PC eingesetzt, was die Dokumentation und Wiederverwendung umfangreicher Berechnungsvorgänge ermöglicht. Wir bevorzugen dafür Mathcad, für tabellenorientierte Anwendungen Excel, und stellen dazu auch Beispiele zur Verfügung. Verhängnisvoll ist, wenn der Studierende die Mathematik darauf reduziert, welches Programm-Icon zu welcher Art von Aufgabe gehört – damit lernt man keine mathematischen Zusammenhänge erkennen und wird versagen, wenn man in Prüfungen oder im Berufsleben Probleme lösen sollte, die über Routinearbeiten auf Sachbearbeiterniveau hinausgehen.

Ich danke dem Fachbuchverlag Leipzig und seinen Mitarbeitern, insbesondere der Lektorin Frau Chr. Fritzsch für ihre sehr engagierte, umsichtige und professionelle Unterstützung und Beharrlichkeit während der nicht immer einfachen Vorbereitungszeit, und Frau K. Wulst für ihre wertvollen Beiträge zur Gestaltung.

Zum Schluss möchte ich mich bei der Schulleitung der Inovatech dafür bedanken, dass sie Vorschlägen gegenüber stets aufgeschlossen ist und eine Atmosphäre des Vertrauens schafft, in der der Dozent bei der Vermittlung der Lehrinhalte Freiheit genießt und nicht über Gebühr administrativ belastet wird.

Rickenbach im Sommer 2015 *Stephan Bucher*

# **Inhalt**

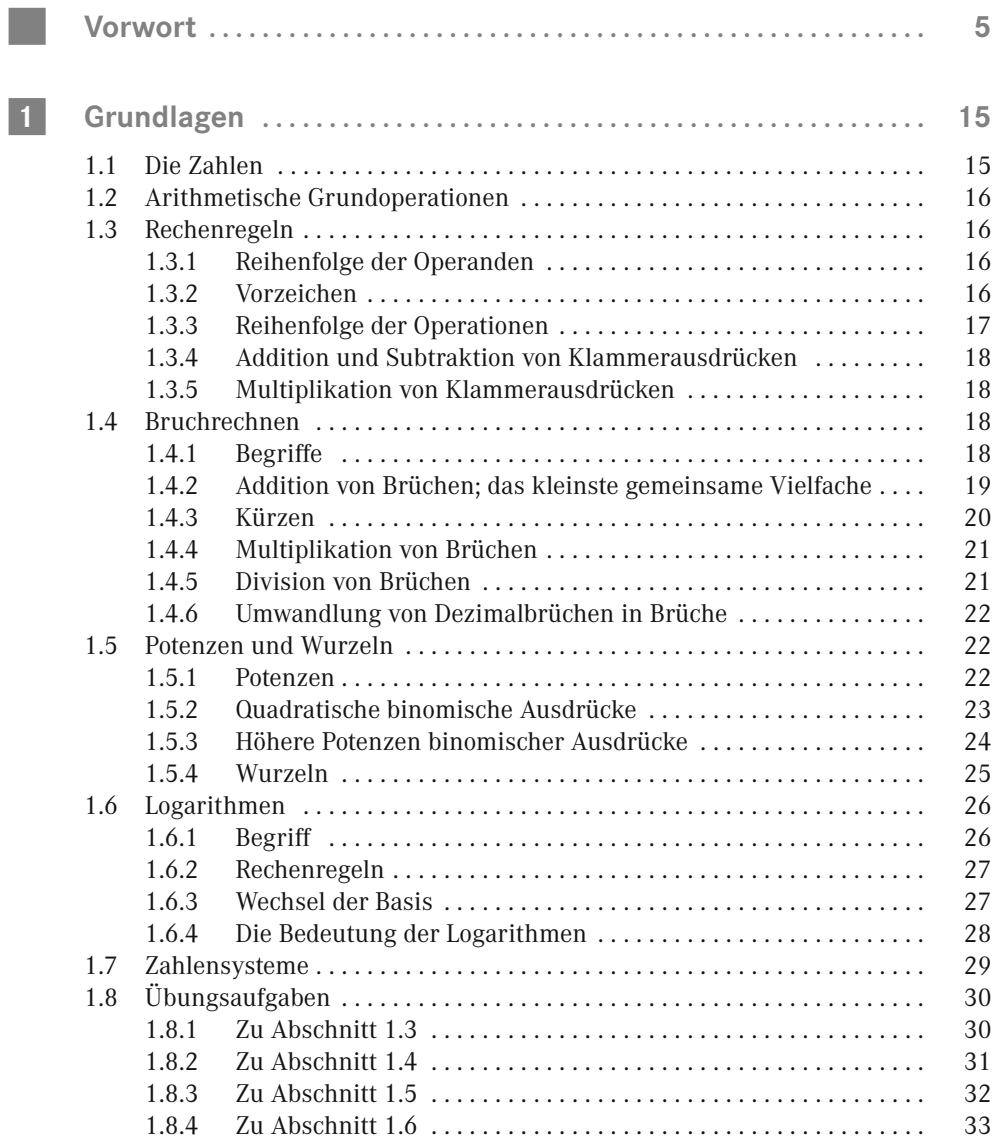

**8** Inhalt

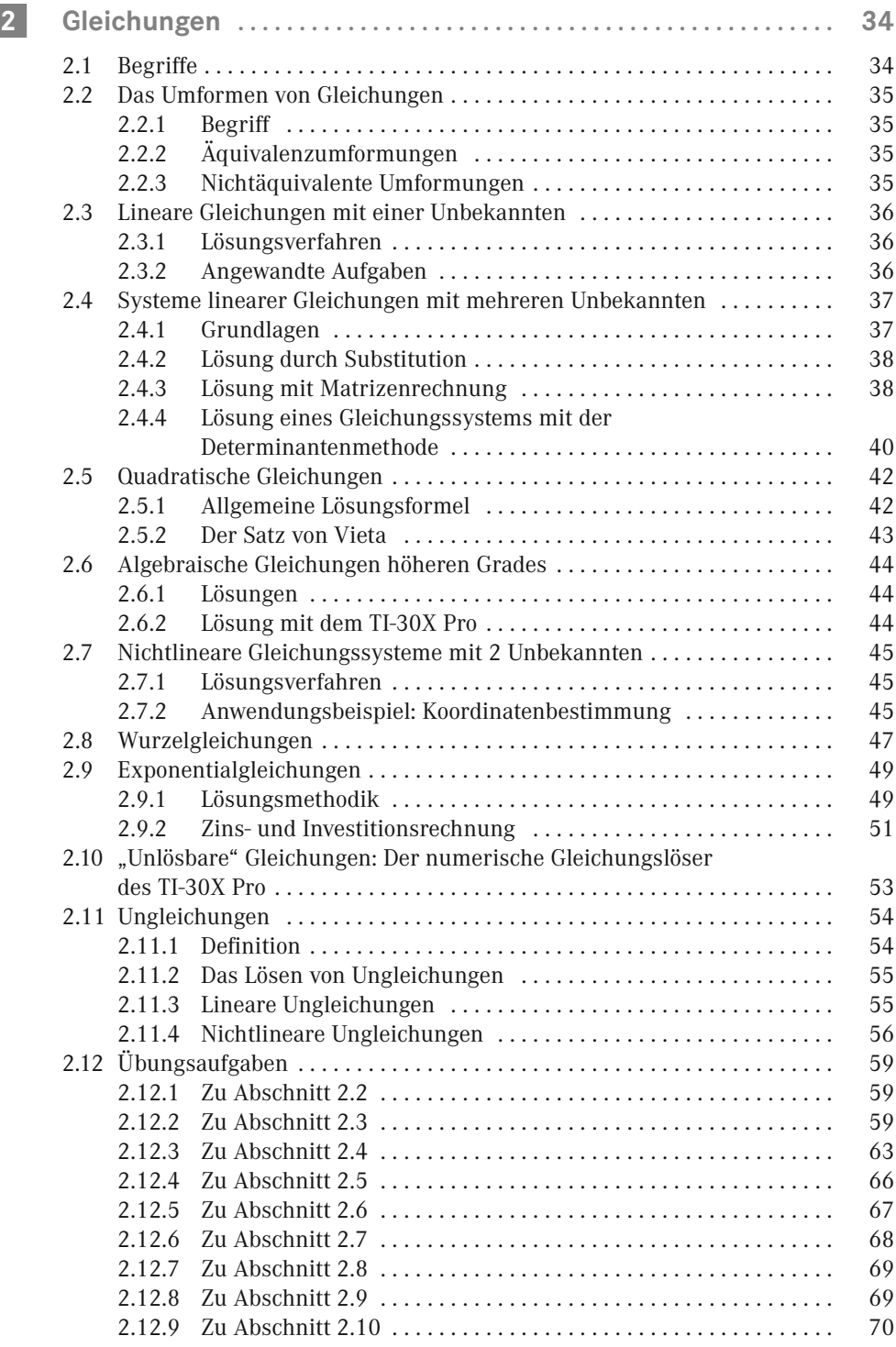

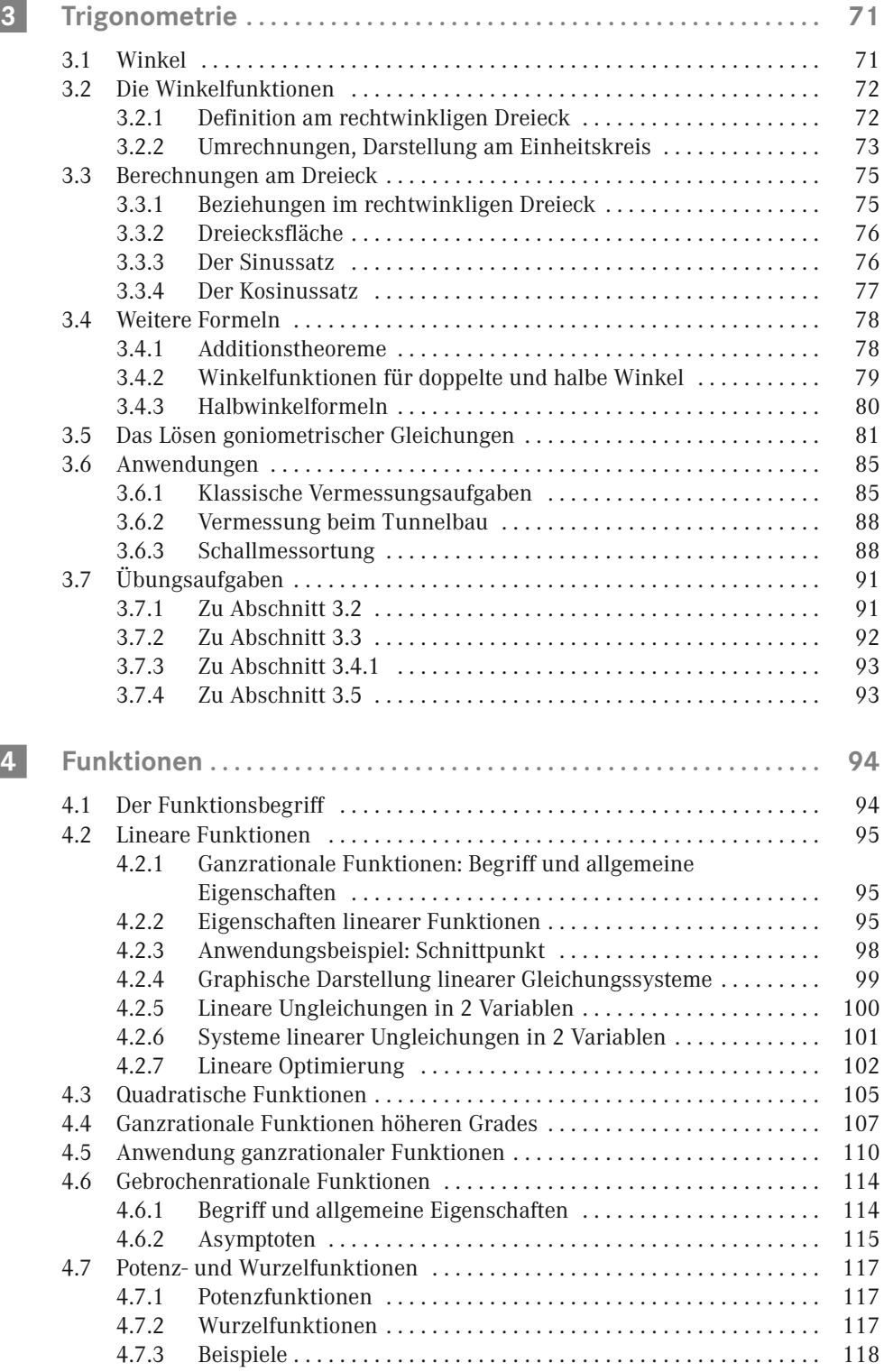

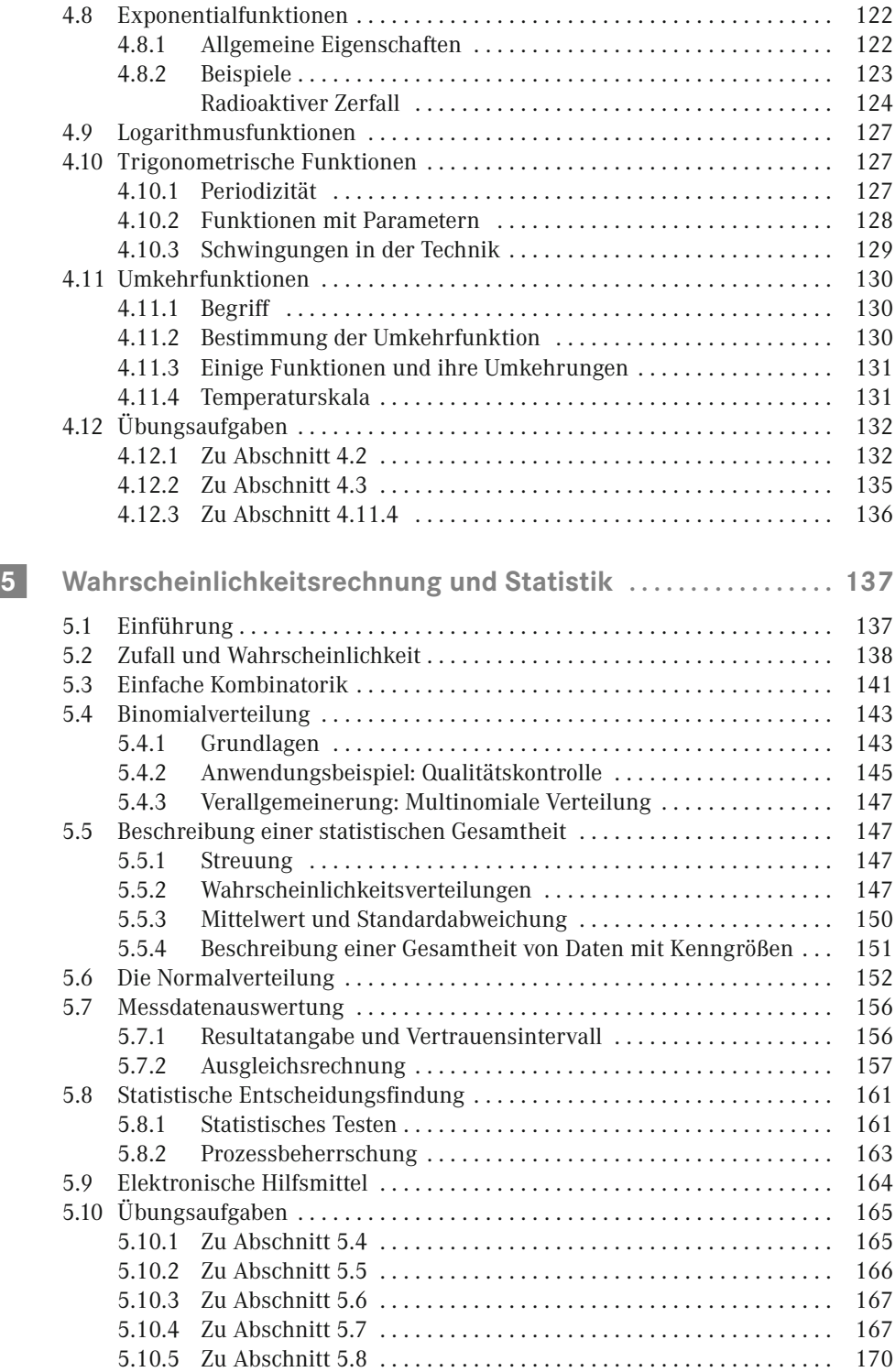

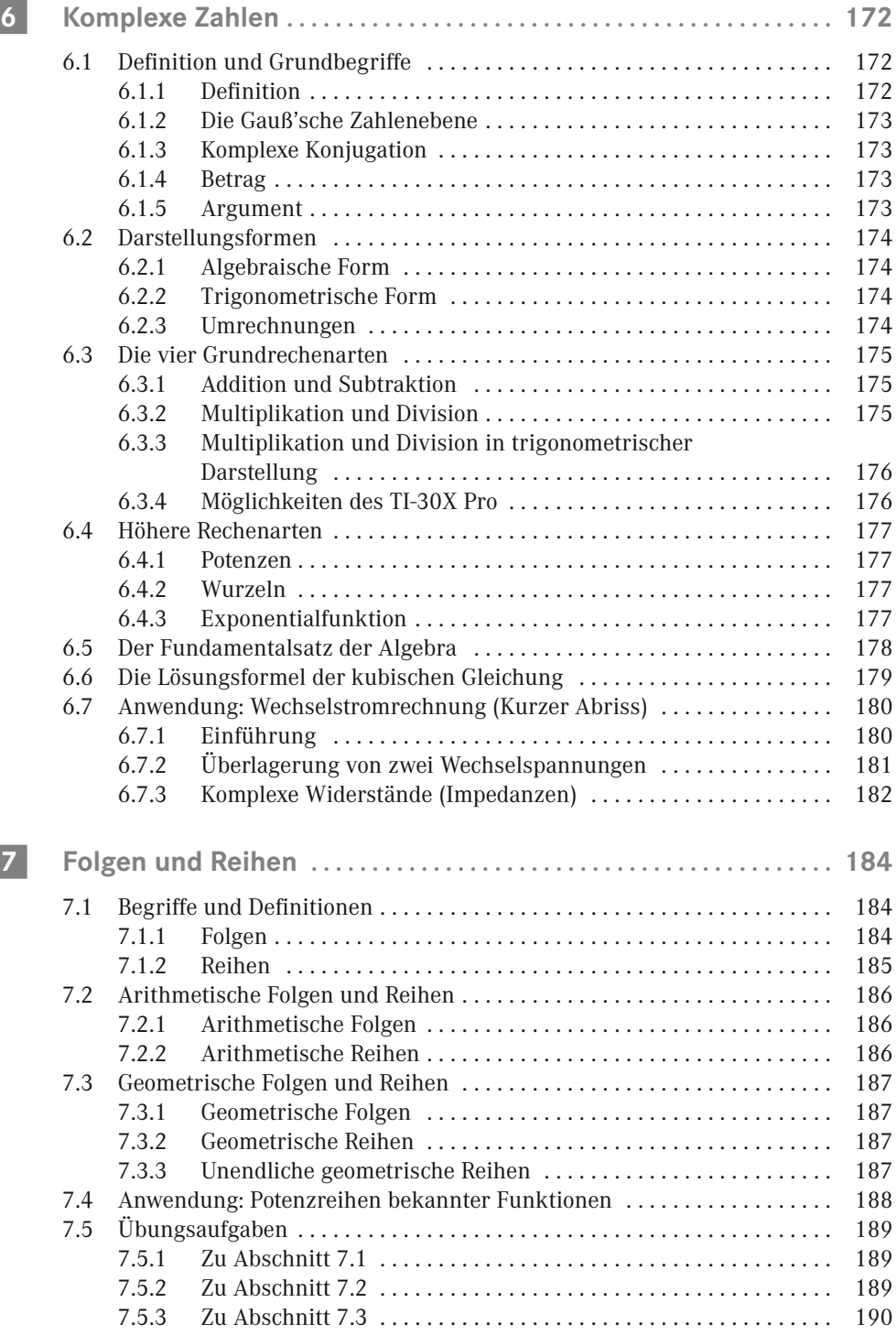

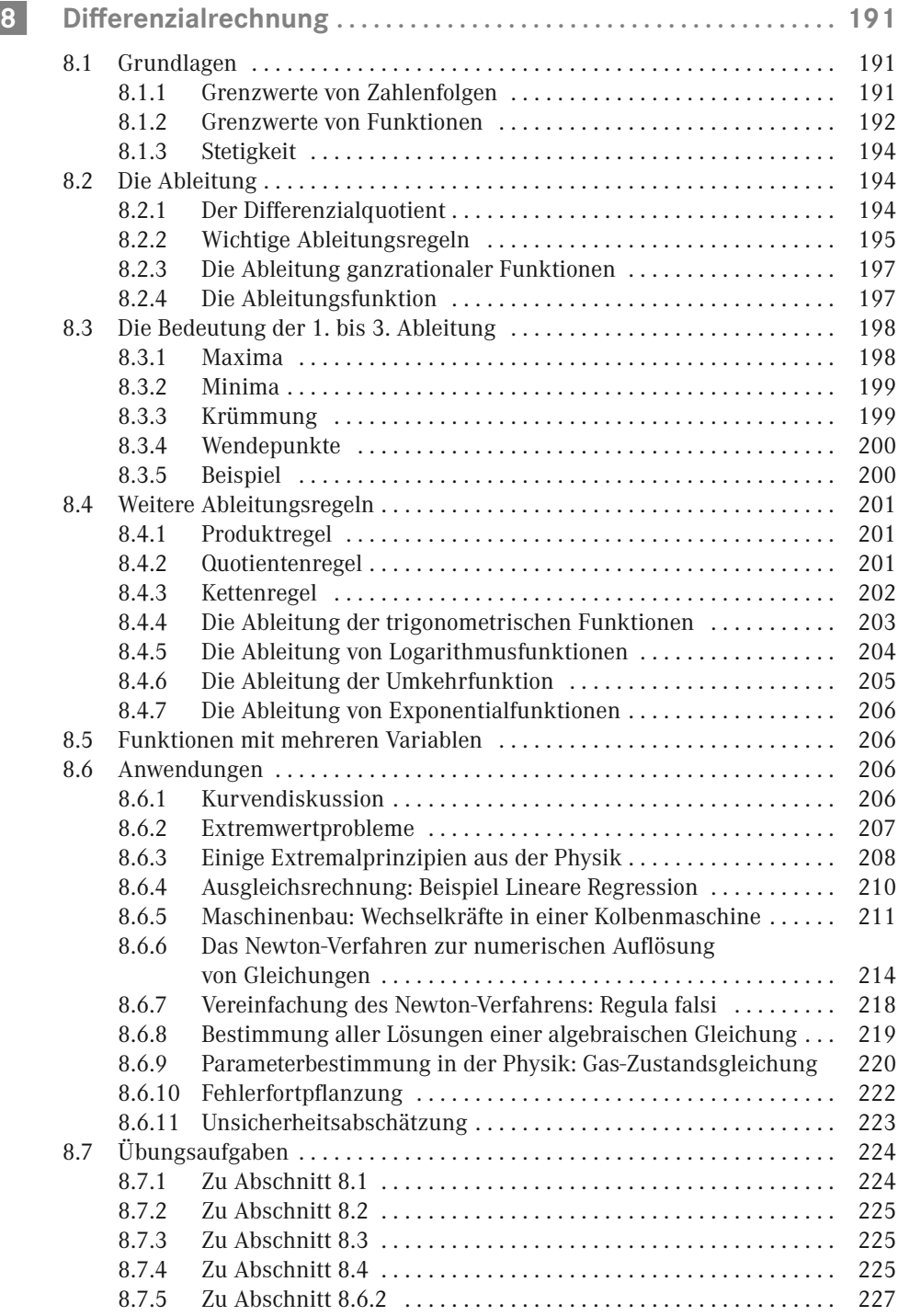

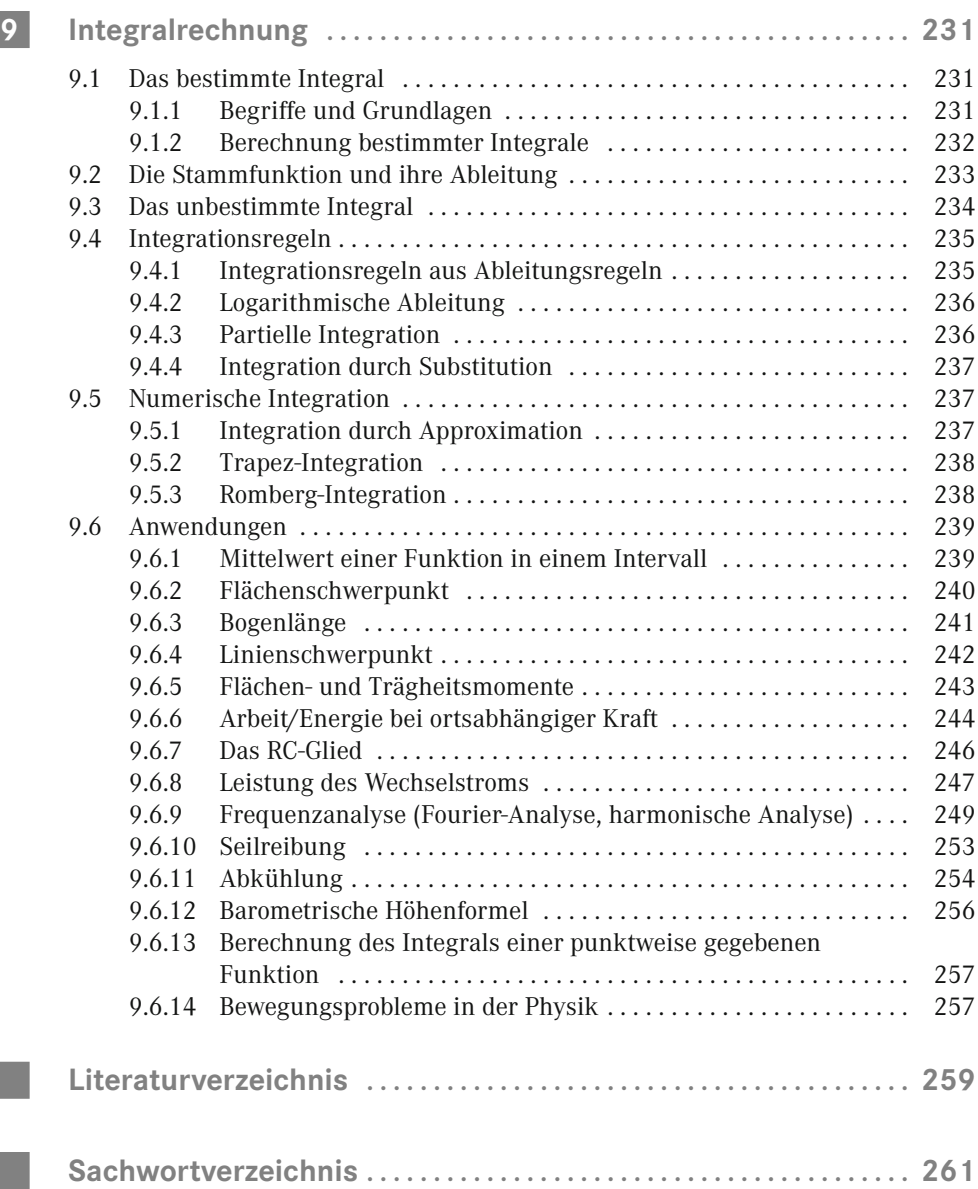

 $\mathcal{L}_{\mathcal{A}}$ 

m.

# <span id="page-15-0"></span>**1 Grundlagen**

# **1.1 Die Zahlen**

Wir unterscheiden folgende Zahlenmengen:

```
N Natürliche Zahlen, \mathbb{N} = \{1, 2, 3, 4, 5, ...\}
```
Die natürlichen Zahlen sind bezüglich Addition und Multiplikation *abgeschlossen*, d. h., Addition oder Multiplikation natürlicher Zahlen liefert wieder eine natürliche Zahl.

**Ganze Zahlen:** natürliche und negative Zahlen und die Null, also

 $\mathbb{Z} = \{ \ldots, -3, -2, -1, 0, 1, 2, 3, \ldots \}$ 

Die ganzen Zahlen sind bezüglich Addition, Subtraktion und Multiplikation abgeschlossen.

 **Rationale Zahlen:** alle Zahlen, die durch Division von zwei ganzen Zahlen entstehen, wobei nicht durch Null dividiert werden darf:

 $\mathbb{Q} = \{a = p/q \mid p, q \in \mathbb{Z}, q \neq 0\}$ 

Jede rationale Zahl kann auch dargestellt werden als  $p/q$ , wobei  $p \in \mathbb{Z}$  und  $q \in \mathbb{N}$ .

In Dezimalschreibweise (mit Dezimalkomma) sind rationale Zahlen *periodisch*, d. h., das gleiche Zahlenmuster wiederholt sich immer wieder. Die Länge der Periode ist höchstens *q* – 1. (Überlege, was bei der schriftlichen Division abläuft!)

Die rationalen Zahlen sind bezüglich Addition, Subtraktion, Multiplikation und Division (nicht durch Null) abgeschlossen.

- **Reelle Zahlen:** Es gibt Zahlen, deren Darstellung in Dezimalschreibweise nicht abbricht und die nicht periodisch sind. Beispiele sind die Quadratwurzeln der meisten Zahlen oder die Zahl *p*, das Verhältnis zwischen Umfang und Durchmesser beim Kreis. Die reellen Zahlen umfassen neben den rationalen Zahlen auch diese *irrationalen Zahlen*.
- **Komplexe Zahlen:** Es gibt höhere Rechenoperationen, die aus den reellen Zahlen hinausführen, beispielsweise gibt es keine reelle Zahl, die die Quadratwurzel einer negativen reellen Zahl ist. Die komplexen Zahlen stellen eine Erweiterung der reellen Zahlen dar, die *bezüglich aller mathematischen Operationen abgeschlossen* ist. Die komplexen Zahlen vereinfachen die Lösung bestimmter Probleme, und sie werden beispielsweise in der Elektrotechnik bei der Beschreibung des Wechselstroms

<span id="page-16-0"></span>(siehe *Abschnitt 6.7*) und ganz allgemein bei der Behandlung von Schwingungsvorgängen verwendet.

Es gelten folgende Mengenbeziehungen:  $\mathbb{N} \subset \mathbb{Z} \subset \mathbb{Q} \subset \mathbb{R} \subset \mathbb{C}$ 

*Wir brauchen für alle unsere Berechnungen nur eine kleine Teilmenge der rationalen Zahlen*, nämlich diejenigen, die mit 10 (oder was immer der Rechner schafft) dezimalen Stellen dargestellt werden können. Alle reellen Zahlen können beliebig genau durch rationale Zahlen angenähert werden, sodass diese Einschränkung für unseren Alltag keine *praktische* Bedeutung hat.

# **1.2 Arithmetische Grundoperationen**

Als arithmetische Grundoperationen kennen wir *Addition*, *Subtraktion*, *Multiplikation* und *Division*. Die Subtraktion kann man als Addition einer negativen Zahl auffassen, die Division mit einer Zahl *a* als Multiplikation mit dem Kehrwert 1/*a*, sodass Addition und Subtraktion bzw. Multiplikation und Division aufeinander zurückgeführt werden können.

Wie bereits erwähnt, sind die rationalen Zahlen bezüglich dieser Operationen abgeschlossen, das Ergebnis der Addition oder Multiplikation rationaler Zahlen ist also immer auch wieder eine rationale Zahl.

*Bezeichnungen:*

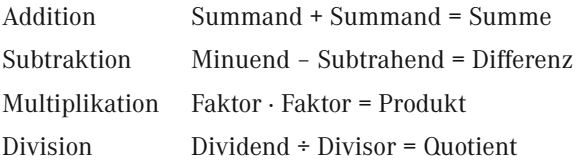

## **1.3 Rechenregeln**

#### **1.3.1 Reihenfolge der Operanden**

Bei Addition und Multiplikation (und wie wir in *1.2* gesehen haben, kann man eine Subtraktion als Addition einer negativen Zahl schreiben und eine Division als Multiplikation mit dem Kehrwert) darf man die Reihenfolge der Summanden bzw. Faktoren vertauschen, ohne dass sich dadurch am Resultat etwas ändert. Das ist das *Kommutativgesetz*.

Beispiele:

1.1  $2 + 3 = 3 + 2 = 5$ 1.2  $4 \cdot 7 = 7 \cdot 4 = 28$ 

#### **1.3.2 Vorzeichen**

Multiplikation einer beliebigen Zahl *a* mit einer negativen Zahl *b* kehrt das Vorzeichen von *a* um, d. h. für positives *a* wird das Produkt *a · b* negativ, für negatives *a* positiv.

<span id="page-17-0"></span>Mehrfache Multiplikationen können eine nach der anderen von links nach rechts durchgeführt werden (*1.3.3*), wobei jedesmal die Vorzeichenregel anzuwenden ist.

*Beachte*: Der Rechner verwendet zur Eingabe negativer Zahlen ein anderes Minuszeichen als bei der Subtraktion! Dieses findet sich unten rechts im Zahlenblock.

Beispiele:

1.3  $2 \cdot (-3) = -6$ 1.4  $(-4) \cdot 7 = -28$ 1.5  $(-4) \cdot (-5) = +20 = 20$ 1.6  $(-2) \cdot (-4) \cdot (-5) = -40$ 1.7  $(-2) \cdot (-2) \cdot (-4) \cdot (-5) = +80 = 80$ 

#### **1.3.3 Reihenfolge der Operationen**

Normalerweise führt man gleichberechtigte Operationen *von links nach rechts* durch, darf aber auch anders (*Assoziativgesetz*), außerdem gilt die *Punkt-vor-Strich-Regel*:

Operationen "mit Punkten", also Multiplikation und Division, werden zuerst ausgeführt, nachher werden die Zwischenresultate der Multiplikationen und Divisionen addiert bzw. subtrahiert.

Wo Operationen in anderer Reihenfolge auszuführen sind, setzt man **Klammern**. Mehrfache Klammern werden **schrittweise von innen nach außen** ausgewertet.

Die meisten Taschenrechner kennen diese Regel, sehr billige und kaufmännisch orientierte Rechner sind aber manchmal programmiert, jede Operation nach der Eingabe sofort auszuführen.

Beispiele:

1.8  $4 \cdot 7 - 2 \cdot 3 = 28 - 6 = 22$ 

 $1.9 \quad 4 \cdot (7 - 2) \cdot 3 = 4 \cdot 5 \cdot 3 = 60$ 

1.10  $3 + 4 \cdot (18 - 2 \cdot (5 - 1) + 7) = 3 + 4 \cdot (18 - 2 \cdot 4 + 7) = 3 + 4 \cdot 17 = 3 + 68 = 71$ 

1.11  $7 - 6 \div 3 + 1 = 7 - 2 + 1 = 6$ 

Wir können anstelle von Zahlen auch mit Buchstaben rechnen.

Beispiel:

1.12 
$$
3 \cdot a - a + 5 \cdot (2 \cdot a + 4 \cdot a - 3 \cdot a) - 8 \cdot a \div 4 = 3 \cdot a - a + 5 \cdot 3 \cdot a - 2 \cdot a
$$
  
=  $3 \cdot a - a + 15 \cdot a - 2 \cdot a$   
=  $15 \cdot a$ 

Das heißt, dass man links für *a* eine beliebige Zahl einsetzen kann und das Ergebnis immer gleich dem Fünfzehnfachen dieser Zahl ist.

#### <span id="page-18-0"></span>**1.3.4 Addition und Subtraktion von Klammerausdrücken**

Regeln:

- Wird eine Klammer *als Ganzes* addiert, ist sie überflüssig und kann weggelassen werden.
- Wird eine Klammer *als Ganzes* subtrahiert, so kann die Klammer weggelassen werden, wenn die Vorzeichen aller *Summanden* im Innern der Klammer umgekehrt werden.

Mit "als Ganzes" meinen wir, dass die Klammer nicht noch mit einem Faktor multipliziert sein darf, also beispielsweise

 $2 - (3 + 5) = 2 - 3 - 5 = -6$  ist richtig,

 $2 - (3 + 5) \cdot 4 = 2 - 3 - 5 \cdot 4$  ist falsch! Hier muss zuerst die Klammer mit 4 multipliziert werden gemäß der Punkt-vor-Strich-Hierarchie.

Beispiele:

1.13  $1 + (3 - 5 \cdot 6) = 1 + 3 - 5 \cdot 6 = 1 + 3 - 30 = -26$ 1.14  $2 + 7 \cdot 8 - (2 \cdot 3 + 4 - 9) = 2 + 56 - 2 \cdot 3 - 4 + 9 = 2 + 56 - 6 - 4 + 9 = 57$ 1.15  $7 - (5 \cdot 6 + (-2) \cdot 4 - 17) = 7 - 5 \cdot 6 - (-2) \cdot 4 + 17$  $= 7 - 30 - (-8) + 17$  $= 7 - 30 + 8 + 17$  $= 2$ 

#### **1.3.5 Multiplikation von Klammerausdrücken**

Beim Multiplizieren von Klammerausdrücken wird jeder Summand in jedem Klammerausdruck mit jedem Summanden aller anderen Klammerausdrücke multipliziert und diese Glieder addiert (*Distributivgesetz*). Das tönt etwas kompliziert, deshalb ein Beispiel:

Beispiel:

1.16 
$$
(3 + 4 - 5) \cdot (7 - 2) = 3 \cdot 7 + 3 \cdot (-2) + 4 \cdot 7 + 4 \cdot (-2) - 5 \cdot 7 - 5 \cdot (-2)
$$
  
\t\t\t\t $= 21 - 6$   $+ 28 - 8$   $- 35 + 10 = 10$   
\t\t\t $3 + 4 - 5 = 2$ ,  $7 - 2 = 5$ ,  $2 \cdot 5 = 10$ ,

es stimmt also!

## **1.4 Bruchrechnen**

#### **1.4.1 Begriffe**

Die Bruchschreibweise ist eine Schreibweise für eine Division, die man noch nicht ausgeführt hat. Der Bruch besteht aus dem *Zähler,* der angibt, wie viele Teile der Bruch zählt, und dem *Nenner,* der angibt, um was für (Bruch-)Teile es sich handelt.

Nachdem die Division ausgeführt wurde, gibt man das Ergebnis als eine Zahl mit Kommastellen an und nennt das einen *Dezimalbruch*.

<span id="page-19-0"></span>Beispiel:

1.17 ¼ ist ein Bruch, 0,25 der zugehörige Dezimalbruch.

Man sieht sofort, dass sich der Wert eines Bruches nicht ändert, wenn man Zähler und Nenner mit der gleichen Zahl multipliziert; beispielsweise sind 1/4 und 5/20 gleichwertig, denn sie haben den gleichen Dezimalbruch.

Brüche mit gleichem Nenner nennt man *gleichnamig*, das Multiplizieren von Zähler und Nenner mit der gleichen Zahl *erweitern*. Das Umgekehrte, die Division von Zähler und Nenner durch die gleiche Zahl, heißt *kürzen* (*1.4.3*).

Beim TI–30 werden Brüche wie folgt eingegeben: Zähler **ab /c** Nenner (Zähler höchstens 6 Stellen, Nenner höchstens 3 Stellen). Beim TI–30 wechselt **F«D** zwischen Bruch- und Dezimalbruchdarstellung hin und her, beim TX–30xPro ◂▸≈.

#### **1.4.2 Addition von Brüchen; das kleinste gemeinsame Vielfache**

Am einfachsten ist es natürlich, wenn man, um zwei Brüche zu addieren, ihre Dezimalbrüche addiert: ½ + ¼ = 0,5 + 0,25 = 0,75. Auf einem Rechner mit Punkt–vor–Strich–Logik kann man einfach alles von links nach rechts eintippen, und das ist immer ein einfaches Mittel zur Kontrolle, ob man richtig gerechnet hat. Aber wir wollen es uns nicht so einfach machen, denn mit etwas Technik im Bruchrechnen kann man sehr häufig Probleme vereinfachen und übersichtlich machen und Zusammenhänge erkennen, die sonst verborgen bleiben.

Addieren kann man gleichartige Dinge, 3 Studenten + 2 Studenten = 5 Studenten. Beim Bruch gibt der Nenner an, auf was für Teile sich der Zähler bezieht. Wir können deshalb Brüche mit gleichem Nenner addieren, indem wir einfach die Zähler addieren, also etwa 1/4 + 3/4 = 4/4. Damit ist die Vorgehensweise skizziert: Wenn wir eine Methode finden, um die Nenner von zwei Brüchen gleich zu machen, können wir die Brüche addieren, indem wir die Zähler addieren.

Den Nenner dürfen wir immer als *natürliche Zahl* ansehen und ein eventuelles negatives Vorzeichen dem Zähler zuschieben.

Wie wir in *Abschnitt 1.4.1* festgestellt haben, ändert sich der Wert eines Bruches nicht, wenn Zähler und Nenner mit der gleichen Zahl multipliziert werden. Wir müssen also für jeden Bruch eine solche Zahl so finden, dass alle Nenner am Schluss denselben Wert haben. Wir suchen ein *gemeinsames Vielfaches* der Nenner.

*Ein* gemeinsames Vielfaches ist immer das Produkt aller voneinander verschiedenen Nenner. Aber damit erhalten wir oft eine große und unhandliche Zahl!

Mit etwas Erfahrung, und wenn man in der Schule einmal die "Reihen" gut auswendig gelernt hat, entwickelt man schnell ein gewisses "Gefühl" für Zahlen, sodass man ein geeignetes Vielfaches erkennen kann, ohne viel zu rechnen: *Man sucht eine Zahl – je kleiner, desto besser – die durch alle Nenner teilbar ist.* Optimal ist es, das *kleinste gemeinsame Vielfache* (k. g. V.) zu finden. Wir wollen eine Methode zu seiner Bestimmung nachstehend kurz skizzieren.

<span id="page-20-0"></span>Heute können viele Taschenrechner das k. g. V. bestimmen, leider immer nur von 2 Zahlen. Die Funktion heißt bei Texas Instruments **lcm**, *least common multiple*. Aber diese Rechner können auch bruchrechnen, sodass man das k. g. V. – wenigstens aus diesem Grund – gar nicht mehr zu kennen braucht . . .

Um das k. g. V. für mehrere Zahlen *gleichzeitig* zu bestimmen, müssen wir etwas weiter ausholen.

*Primzahlen* sind Zahlen, die nur durch 1 und sich selber teilbar sind, also die Zahlen, deren Folge beginnt mit 2, 3, 5, 7, 11, 13, 17, 19, 23, 29, 31, etc. Primzahlen sind sehr interessante und rätselhafte Objekte in der Zahlentheorie. Für uns genügt es im Moment, zu wissen, dass jede Zahl, die nicht selber Primzahl ist, in sogenannte *Primfaktoren* zerlegt werden kann, zum Beispiel 204 = 2 · 2 · 3 · 17, in Potenzschreibweise (davon mehr in *1.5.1*) lautet das  $204 = 2^2 \cdot 3 \cdot 17$ . Um die Primfaktoren einer Zahl zu finden, dividiert man sie solange durch 2, bis es "nicht mehr geht", fährt dann bei 3 fort, dann bei 5 und allen anderen Primzahlen (wenn man die nicht kennt, dividiert man einfach durch alle ungeraden Zahlen). Ein Faktor einer Zahl kann nicht größer sein als ihre Quadratwurzel; beim Erreichen der Quadratwurzel der letzten Zahl kann man deshalb aufhören, der ganze Rest ist dann der letzte Primfaktor.

#### TI–30X Pro: **math 4: ▸Pfactor**

Das k. g. V. ist ein Vielfaches jeder der Zahlen. Die Primfaktoren des k. g. V. sind also diejenigen Primfaktoren, mit denen man *jede* der Zahlen bilden kann. Jeder Faktor, der *irgendwo* vorkommt, muss darin vorkommen, und zwar mit der höchsten vorkommenden Potenz.

Beispiel:

1.18 Bestimme das k. g. V. der Zahlen 312, 676, 144

Primfaktorzerlegung: 312 = 
$$
2^3 \cdot 3 \cdot 13
$$

\n $676 = 2^2 \cdot 13^2$ 

\n $144 = 2^4 \cdot 3^2$ 

\n $k.g. V. = 2^4 \cdot 3^2 \cdot 13^2 = 24336$ 

Wenn ein geeignetes gemeinsames Vielfaches der Nenner bekannt ist, wird jeder Bruch so erweitert, dass sein Nenner dieser Zahl entspricht, und dann werden die Zähler addiert.

Häufig kann das Ergebnis gekürzt werden (siehe *1.4.3*).

**1.4.3 Kürzen**

Häufig kann das Ergebnis einer Rechnung mit Brüchen gekürzt werden. Dazu erstellt man die Primfaktorzerlegung von Zähler und Nenner und streicht gemeinsame Faktoren (wenn man nicht schon "von Auge" sieht, wie gekürzt werden kann).

Hier helfen die *Teilbarkeitsregeln*:

- Eine Zahl ist durch 2 teilbar, wenn ihr Zehnerrest es ist (wenn sie gerade ist).
- Eine Zahl ist durch 3 teilbar, wenn ihre Quersumme (das ist die Summe ihrer Ziffern) durch 3 teilbar ist:  $(T = Ta$ usender,  $H = H$ underter,  $Z = Zeh$ ner,  $E = Einer$ )

<span id="page-21-0"></span>THZE =  $1000 \cdot T + 100 \cdot H + 10 \cdot Z + E = 999 \cdot T + 99 \cdot H + 9 \cdot Z + (T + H + Z + E)$ = Summe von durch 3 (sogar durch 9) teilbaren Zahlen + Quersumme

- Eine Zahl ist durch 4 teilbar, wenn ihr Hunderterrest es ist.
- Eine Zahl ist durch 5 teilbar, wenn ihr Einer 0 oder 5 ist.
- Eine Zahl ist durch 6 teilbar, wenn sie gerade und ihre Quersumme durch 3 teilbar ist.
- Eine Zahl ist durch 7 teilbar, ... da muss man leider rechnen!
- Eine Zahl ist durch 8 teilbar, wenn ihr Tausenderrest es ist.
- Eine Zahl ist durch 9 teilbar, wenn ihre Quersumme durch 9 teilbar ist.

Der TI–30 kürzt einen eingegebenen Bruch, wenn man **=** drückt.

Es ist oft hilfreich, wenn man zum Kürzen gemeinsame Faktoren aus Summen und Differenzen *ausklammert*:

Beispiel:

1.19 
$$
\frac{ax+ay}{a+n} + \frac{nx+ny}{a+n} = \frac{ax+ay+nx+ny}{a+n} = \frac{a(x+y)+n(x+y)}{a+n} = \frac{(a+n)(x+y)}{a+n} = x+y
$$

#### **1.4.4 Multiplikation von Brüchen**

Wird ein Bruch mit einer ganzen Zahl multipliziert, also zum Beispiel 2 · ¼, erhalten wir 2/4, es wird also der Zähler mit der ganzen Zahl multipliziert. Bilden wir die Hälfte der Hälfte, also ½ · ½, sieht man leicht, dass das ¼ ist – die Nenner sind multipliziert worden.

Überraschenderweise ist also das Multiplizieren von Brüchen einfacher als das Addieren: *Wir multiplizieren Zähler mit Zähler und Nenner mit Nenner*.

Häufig kann das Ergebnis gekürzt werden (siehe *1.4.3*).

#### **1.4.5 Division von Brüchen**

Beim Dividieren berechnen wir, wie viel mal der Divisor im Dividenden enthalten ist. 2 ist  $3x$  in 6 enthalten, denn  $6 \div 2 = 3$ .

Wie oft ist  $\frac{1}{2}$  in 1 enthalten? Natürlich 2x, also  $1 \div \frac{1}{2} = 2$ . Wie oft ist  $\frac{1}{4}$  in 1 enthalten?  $4x$ , also  $1 \div \frac{1}{4} = 4$ . Und wie oft ist  $\frac{1}{4}$  in  $\frac{1}{2}$  enthalten? Auch wieder 2x, also  $\frac{1}{2} \div \frac{1}{4} = 2$ . Wir sehen, wie das Dividieren funktioniert: **Division ist dasselbe wie Multiplikation mit dem Kehrwert des Divisors**.

So werden sogenannte *Doppelbrüche* in einfache Brüche umgewandelt.

#### <span id="page-22-0"></span>**1.4.6 Umwandlung von Dezimalbrüchen in Brüche**

Bei Division des Zählers durch den Nenner erhalten wir den Dezimalbruch einer Zahl. Dezimalbrüche können natürlich auch wieder in Brüche zurückverwandelt werden.

Am einfachsten ist das bei abbrechenden Dezimalbrüchen; aus 0,125 erhalten wir sofort 125/1000 und daraus durch Kürzen 1/8.

Wie wir eingangs *(1.1)* erwähnten, sind die Dezimalbruchdarstellungen rationaler Zahlen periodisch mit einer Periodenlänge von höchstens dem um 1 verminderten Nenner. Der Trick, mit der nicht abbrechenden Periode fertig zu werden, ist ein Trick, den man in der Mathematik auch bei anderen Problemen gern anwendet. Wir werden bei der Summation geometrischer Reihen in *7.3.2* wieder dasselbe tun: man subtrahiert das, was einen stört, von sich selber und schafft es damit weg.

Wir multiplizieren also unseren Dezimalbruch zuerst so mit einer geeigneten Zahl, dass die Periode gleich nach dem Komma beginnt. Dann multiplizieren wir diese Zahl nochmals so, dass eine ganze Periode vor das Komma zu stehen kommt, und subtrahieren davon die erste Zahl – und weg ist die Periode!

Beispiel:

1.20 Verwandle *p* = 0,97123123123 . . . in einen Bruch!  $100000 \cdot p = 97123123123123...$  $-100 \cdot p = -97,123123123...$  $99900 \cdot p = 97026$ Jetzt haben wir den Bruch und müssen nur noch kürzen:  $p = \frac{97026}{99900} = \frac{16171}{16650}$ 

Beim TI–30 wechselt **F**⇔D zwischen Bruch– und Dezimalbruchdarstellung, beim TI–30xPro  $\leftrightarrow$ ≈.

# **1.5 Potenzen und Wurzeln**

**1.5.1 Potenzen**

Wenn derselbe Faktor *a* mehrmals (*n*–mal) mit sich selber multipliziert wird, schreiben wir dafür zur Abkürzung, wie schon in *1.4.2* erwähnt,

 $a \cdot a \cdot a \cdot a \cdot a \cdot a \cdot a \cdot \ldots \cdot a = a^n$ 

wobei *a* eine beliebige reelle Zahl und *n* eine beliebige natürliche Zahl sein können.

Bezeichnungen: *a* ist die **Basis**, *n* der **Exponent**, *an* die **Potenz**.

Für Potenzen gelten folgende **Rechenregeln**, die man sofort einsehen kann, wenn man die Potenzen als mehrfache Multiplikationen ausschreibt:

<span id="page-23-0"></span>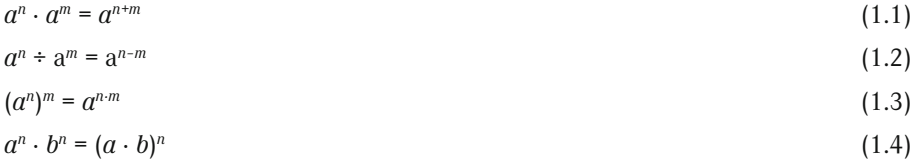

Die Rechenoperationen werden also um eine Stufe vereinfacht:

■ Aus einer Multiplikation wird eine Addition der Exponenten,

■ aus einer Potenz wird eine Multiplikation der Exponenten.

Wenn wir eine Potenz mehrmals durch ihre Basis dividieren, erhalten wir eine Folge wie

$$
a^{n} \xrightarrow{\div a} a^{n-1} \xrightarrow{\div a} \dots \xrightarrow{\div a} a^{2} \xrightarrow{\div a} a \xrightarrow{\div a} 1 \xrightarrow{\div a} \frac{1}{a} \xrightarrow{\div a} \frac{1}{a^{2}},
$$

die eine sinnvolle Erweiterung des Potenzbegriffes für Exponenten < 1 nahelegt. Der Exponent nimmt dabei jedesmal um 1 ab. Man sieht, dass für beliebige Zahlen *a* offenbar gelten soll

$$
a^1 = a
$$
  
 $a^0 = 1$  (es ist sogar  $0^0 = 1$  - siehe Fußnote<sup>1</sup>)

und  $a^{-n} = \frac{1}{a^n}.$ 

Wie wir gleich sehen werden, liefert die Anwendung der Rechenregeln für Potenzen auch bei Exponenten  $< 0$  sinnvolle Ergebnisse.

#### **1.5.2 Quadratische binomische Ausdrücke**

Ein *binomischer Ausdruck* oder einfach *Binom* ist ein Ausdruck mit zwei Gliedern, also ein Ausdruck der Form

*a* + *b*,

wo *a* und *b* als sogenannte *Monome* bezeichnet werden.

Speziell wichtig sind die Ausdrücke

$$
(a+b)^2 = a^2 + 2ab + b^2 \tag{1.5}
$$

$$
(a-b)^2 = a^2 - 2ab + b^2 \tag{1.6}
$$

$$
(a + b) \cdot (a - b) = a^2 - b^2 \tag{1.7}
$$

Diese Identitäten soll man sich einprägen, denn sie werden immer wieder gebraucht, beispielsweise wenn ein quadratischer Ausdruck in Faktoren zerlegt wird. Quadratische Binome können auch graphisch dargestellt werden *(Bild 1.1)*.

<sup>1</sup>*a*<sup>0</sup> = 1 gilt für beliebig kleine *a*. Und auch wenn man im Ausdruck *xx* den Wert von *x* immer kleiner macht (gegen null gehen lässt), geht der Wert des Ausdruckes immer näher zu 1.

<span id="page-24-0"></span>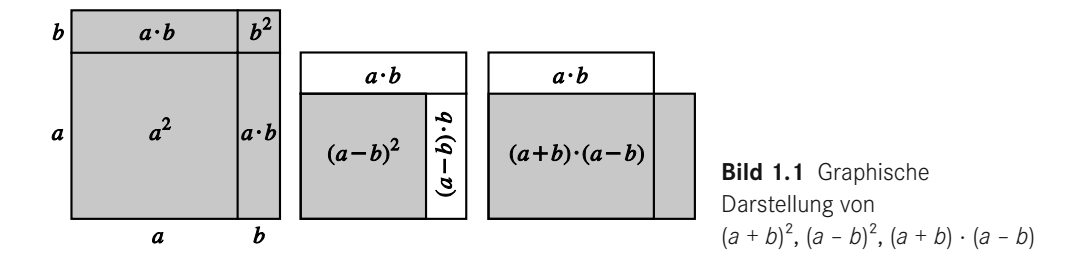

#### **1.5.3 Höhere Potenzen binomischer Ausdrücke**

Wir wollen jetzt systematisch die Potenzen binomischer Ausdrücke untersuchen und bilden nach den Regeln von *1.3.5* die Produkte (Schreibweise: alle oberen Vorzeichen gehören jeweils zusammen sowie alle unteren):

$$
(a \pm b)^1 = a \pm b
$$
  
\n
$$
(a \pm b)^2 = (a \pm b) \cdot (a \pm b) = a^2 \pm a \cdot b \pm b \cdot a + b^2 = a^2 \pm 2 \cdot a \cdot b + b^2
$$
  
\n
$$
(a \pm b)^3 = (a^2 \pm 2 \cdot a \cdot b + b^2) \cdot (a \pm b) = a^3 \pm 3 \cdot a^2 \cdot b + 3 \cdot a \cdot b^2 \pm b^3
$$
  
\n
$$
(a \pm b)^4 = (a^3 \pm 3 \cdot a^2 \cdot b + 3 \cdot a \cdot b^2 \pm b^3) \cdot (a \pm b) = a^4 \pm 4 \cdot a^3 \cdot b + 6 \cdot a^2 \cdot b^2 \pm 4 \cdot a \cdot b^3 + b^4
$$

Daraus lassen sich folgende Gesetzmäßigkeiten für (*a* + *b*) *n* ableiten:

- Die Summe der Exponenten von *a* und *b* ist bei jedem Glied gleich *n,* dem Exponenten des Binoms.
- $\blacksquare$  Das erste Glied ist  $a^n = a^n b^0$ , dann nimmt der Exponent von *a* immer um 1 ab, während der Exponent von *b* um 1 zunimmt.
- Die Koeffizienten der Potenzen beginnen immer mit 1, dann kommt *n*, und am Ende wieder *n* und 1. Alle Zeilen sind symmetrisch.
- Die Summe der Koeffizienten der Potenzausdrücke ist gleich 2*<sup>n</sup>* (setze *a* und *b* beide = 1).
- Falls *b* negativ ist, also *b* < 0, hat jedes Glied mit einer ungeraden Potenz von *b* ein negatives Vorzeichen.

Die Koeffizienten bilden das sogenannte *Pascal'sche Dreieck*<sup>2</sup> :

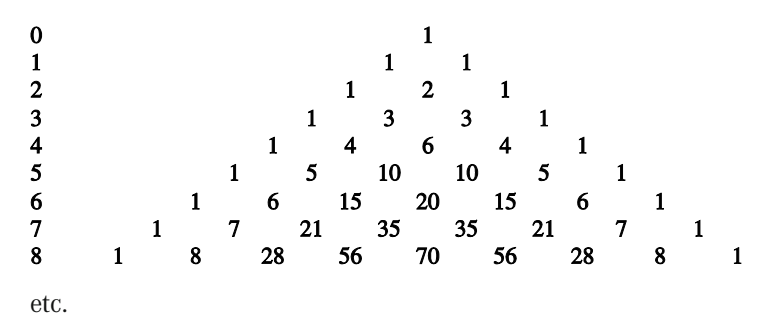

<sup>2</sup> benannt nach Blaise Pascal, französischer Mathematiker, 1623 – 1662

<span id="page-25-0"></span>Jeder Koeffizient ist gleich der Summe der beiden oberhalb von ihm stehenden Koeffizienten.

Damit können wir, ohne viel zu rechnen, sofort angeben, dass

$$
(a - b)7 = a7 - 7a6b + 21a5b2 - 35a4b3 + 35a3b4 - 21a2b5 + 7ab6 - b7
$$

oder

 $49^3 = (50 - 1)^3 = 50^3 - 3 \cdot 50^2 + 3 \cdot 50 - 1 = 125000 - 7500 + 150 - 1 = 117649.$ 

Diese Koeffizienten heißen *Binomialkoeffizienten*. Man kann sie auch direkt berechnen, beispielsweise gilt für die letzte im Dreieck angegebene Zeile (die erste Zahl ist bekannt $lich$  immer = 1)

$$
8 = \frac{8}{1}
$$
  
\n
$$
28 = \frac{8 \cdot 7}{1 \cdot 2}
$$
  
\n
$$
56 = \frac{8 \cdot 7 \cdot 6}{1 \cdot 2 \cdot 3}
$$
  
\n
$$
70 = \frac{8 \cdot 7 \cdot 6 \cdot 5}{1 \cdot 2 \cdot 3 \cdot 4}
$$
  
\n
$$
56 = \frac{8 \cdot 7 \cdot 6 \cdot 5 \cdot 4}{1 \cdot 2 \cdot 3 \cdot 4 \cdot 5}
$$
  
\n
$$
28 = \frac{8 \cdot 7 \cdot 6 \cdot 5 \cdot 4 \cdot 3}{1 \cdot 2 \cdot 3 \cdot 4 \cdot 5 \cdot 6}
$$
  
\n
$$
8 = \frac{8 \cdot 7 \cdot 6 \cdot 5 \cdot 4 \cdot 3 \cdot 2}{1 \cdot 2 \cdot 3 \cdot 4 \cdot 5 \cdot 6 \cdot 7}
$$
  
\n
$$
1 = \frac{8 \cdot 7 \cdot 6 \cdot 5 \cdot 4 \cdot 3 \cdot 2 \cdot 1}{1 \cdot 2 \cdot 3 \cdot 4 \cdot 5 \cdot 6 \cdot 7 \cdot 8}
$$

Der TI–30 berechnet Binomialkoeffizienten durch *n* **nCr** k **=**, wo *n* die Zeile und *k* die Position von links (beide bei 0 beginnend) im Dreieck sind, also im obigen Beispiel 8 **nCr** 3 **=** 56, 8 **nCr** 4 **=** 70, 8 **nCr** 5 **=** 56, 8 **nCr** 6 **=** 28, etc.

Beispiel:

1.21 Wie viele  $a^{14}b^7$  gibt es in  $(a - b)^{21}$ ?

Antwort: – 116 280, berechnet als 21 **nCr** 14 **=**.

#### **1.5.4 Wurzeln**

In *1.5.1* haben wir gesehen, dass  $(a^n)^m = a^{n-m}$ . Setzen wir  $n = \frac{1}{2}$  und  $m = 2$ , so erhalten wir formal

$$
(a^{\frac{1}{2}})^2 = a^{\frac{1}{2}} \cdot a^{\frac{1}{2}} = a^{\frac{1}{2} + \frac{1}{2}} = a^{\frac{1}{2} \cdot 2} = a^1 = a
$$

Eine Zahl, die mit sich selber multipliziert die Zahl *a* ergibt, nennen wir eine *Quadratwurzel* der Zahl *a*.

<span id="page-26-0"></span>Es liegt deshalb nahe, zu definieren (mit  $n \neq 0$ )

$$
a^{\frac{1}{2}} = \sqrt{a}
$$
  
\n
$$
a^{\frac{1}{n}} = \sqrt[n]{a}
$$
  
\n
$$
a^{\frac{m}{n}} = \sqrt[n]{a^m} = (\sqrt[n]{a})^m
$$

Das ist eine *Erweiterung des Potenzbegriffs*. Bei ganzzahligen Exponenten kann eine Potenz immer auch als Multiplikation geschrieben werden – das geht jetzt nicht mehr!

Mit dieser Schreibweise kann man mit Wurzeln mit den Rechenregeln des Potenzrechnens *1.5.1* rechnen und erhält vernünftige Resultate.

Mit dieser Erweiterung können wir (wenigstens theoretisch) Potenzen mit beliebigen rationalen Exponenten berechnen. Das heißt nichts anderes, als dass wir Potenzen mit beliebigen Exponenten berechnen können!

Beim Rechnen mit Wurzeln ist es häufig sinnvoll, diese als Potenzen zu schreiben, da die Rechnerei mit den Exponenten normalerweise einfacher und weniger fehleranfällig ist.

Beispiel:

1.22 
$$
3^{-1} \cdot \left( \sqrt[14]{\frac{1}{3^{-2}}} \right)^7 = 3^{-1} \cdot \left( \left( \frac{1}{3^{-2}} \right)^{\frac{1}{14}} \right)^7 = 3^{-1} \cdot \left( \frac{1}{3^{-2}} \right)^{\frac{1}{14} \cdot 7} = 3^{-1} \cdot 3^{2 \cdot \frac{1}{14} \cdot 7} = 3^{-1} \cdot 3^1 = 3^0 = 1
$$

Noch eine Bemerkung zu den Vorzeichen: Ungeradzahlige Wurzeln sind die einzigen Potenzen negativer Zahlen mit gebrochenen Exponenten, die in  $\mathbb R$  existieren!

# **1.6 Logarithmen**

#### **1.6.1 Begriff**

In *1.5.4* haben wir gesehen, dass man Potenzen mit beliebigen (rationalen) Exponenten bilden kann. **Umgekehrt kann man auch jede positive Zahl als Potenz einer beliebigen positiven Basis ≠1 darstellen.** Das ist die Grundlage der *Logarithmen*.

Bezeichnungen:

 $V = a^z$ 

Man nennt *z* den *Logarithmus*, *a* die *Basis* und *y* den *Numerus*.

In der Technik ist diese Basis normalerweise die Zahl 10. Der Logarithmus ist die Zahl, die man bei 10 in den Exponenten schreiben muss, um den gewünschten Wert zu erhalten.

<span id="page-27-0"></span>Der Logarithmus von 100 zur Basis 10 ist 2, denn 10<sup>2</sup> = 100. Der Logarithmus von 1000 ist 3, der Logarithmus von 0,1 ist –1, etc.

Schreibweise:  $log_{10}(100) = 2$ .

Beim Logarithmieren bestimmt man bei gegebener Basis den Exponenten einer Potenz.

#### **1.6.2 Rechenregeln**

Entsprechend *1.5.1* gelten für Logarithmen folgende Rechengesetze (die Basis 10 wird hier nur als Beispiel gewählt):

$$
u \cdot v = 10^{\log(u)} \cdot 10^{\log(v)} = 10^{\log(u) + \log(v)} \Rightarrow \log(u \cdot v) = \log(u) + \log(v)
$$
\n(1.8)

$$
\Rightarrow \log(u/v) = \log(u) - \log(v) \tag{1.9}
$$

 $log(a^b) = log(a \cdot a \cdot a \cdot a \cdot \ldots)$   $\Rightarrow log(a^b) = b \cdot log(a)$  (1.10)

#### **1.6.3 Wechsel der Basis**

Gebräuchliche Logarithmensysteme sind:

- $\bullet$  **lg(x) = log<sub>10</sub>(x):** dekadische Logarithmen (Basis 10), häufig auch einfach  $\log(x)$
- **lack**  $\ln(x) = \log_a(x)$ : natürliche Logarithmen (Basis e = 2,7182818 ..., mehr in 4.8.1)
- $\blacksquare$  **lb(x) = log<sub>2</sub>(x):** duale ("binäre") Logarithmen (Basis 2)

Der TI–30 kennt Zehnerlogarithmen **LOG** und natürliche Logarithmen **LN**.

Wenn wir die Logarithmen in *einer* Basis kennen, können wir sie sofort in eine beliebige andere positive Basis umrechnen.

Beispiel:

1.23 Gesucht sei der Logarithmus von 17 zur Basis 3,  $z = log<sub>3</sub>(17)$ , wenn die Logarithmen zur Basis 10 bekannt sind. Nun ist

$$
3^{z} = 17
$$

$$
(10^{\lg(3)})^{z} = 17
$$

$$
\lg((10^{\lg(3)})^{z}) = z \cdot \lg(3) \cdot \lg(10) = \lg(17)
$$

$$
z = \log_3(17) = \frac{\lg(17)}{\lg(3)} = 2.578901923
$$